# Package 'HiClimR'

January 20, 2022

<span id="page-0-0"></span>Type Package

Version 2.2.1

Title Hierarchical Climate Regionalization

#### **Description**

A tool for Hierarchical Climate Regionalization applicable to any correlation-based clustering. It adds several features and a new clustering method (called, 'regional' linkage) to hierarchical clustering in R ('hclust' function in 'stats' library): data regridding, coarsening spatial resolution, geographic masking, contiguity-constrained clustering, data filtering by mean and/or variance thresholds, data preprocessing (detrending, standardization, and PCA), faster correlation function with preliminary big data support, different clustering methods, hybrid hierarchical clustering, multivariate clustering (MVC), cluster validation, visualization of regionalization results, and exporting region map and mean timeseries into NetCDF-4 file.

The technical details are described in Badr et al. (2015) [<doi:10.1007/s12145-015-0221-7>](https://doi.org/10.1007/s12145-015-0221-7).

# License GPL-3

URL <https://hsbadr.github.io/HiClimR/>,

<https://github.com/hsbadr/HiClimR>

#### BugReports <https://github.com/hsbadr/HiClimR/issues>

**Depends**  $R$  ( $>= 2.10$ )

Imports graphics, grDevices, stats, utils, ncdf4

Suggests covr, devtools, knitr, rmarkdown, roxygen2, spelling, testthat

VignetteBuilder knitr

Encoding UTF-8

RoxygenNote 7.1.2

LazyData yes

LazyLoad yes

Biarch yes

ByteCompile yes

NeedsCompilation yes

**SystemRequirements** NetCDF  $(>= 4.1)$ 

#### $2 \cos \theta$

# Language en-US

```
Author Hamada S. Badr [aut, cre] (<https://orcid.org/0000-0002-9808-2344>),
     Benjamin F. Zaitchik [aut] (<https://orcid.org/0000-0002-0698-0658>),
     Amin K. Dezfuli [aut] (<https://orcid.org/0000-0003-3274-8542>)
```
Maintainer Hamada S. Badr <br/>badr@jhu.edu>

Repository CRAN

Date/Publication 2022-01-20 20:02:52 UTC

# R topics documented:

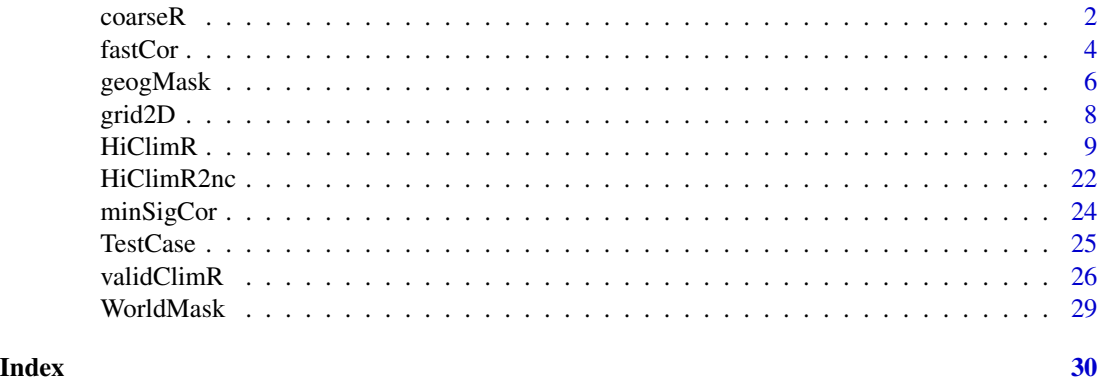

<span id="page-1-1"></span>

coarseR *Coarsening spatial resolution for gridded data*

# Description

[coarseR](#page-1-1) is a helper function that helps coarsening spatial resolution of the input matrix for the [HiClimR](#page-8-1) function.

# Usage

```
coarseR(x = x, \text{lon} = \text{lon}, \text{lat} = \text{lat}, \text{lonStep} = 1, \text{latStep} = 1, \text{verbose} = \text{TRUE})
```
#### Arguments

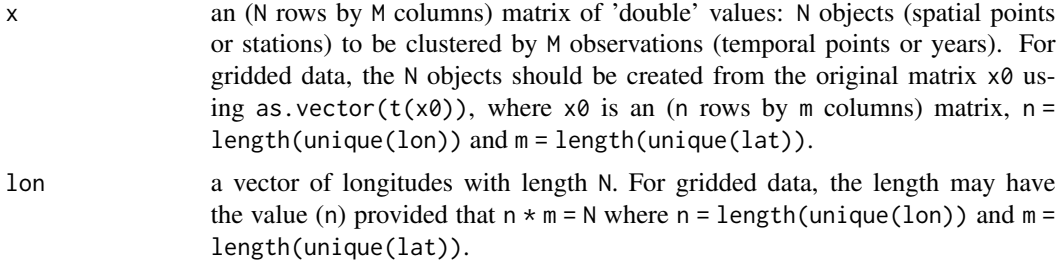

<span id="page-1-0"></span>

#### <span id="page-2-0"></span> $\text{coarseR}$  3

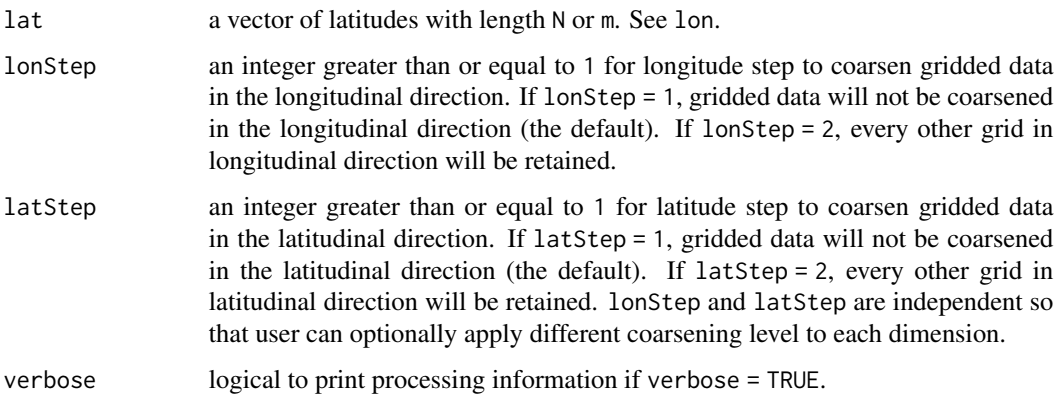

# Details

For high-resolution data, the computational and memory requirements may not be met on old machines. This function enables the user to use coarser data in any spatial dimension:longitude, latitude, or both. It is available for testing or running HiClimR package on old computers or machines with small memory resources. The rows of output matrix (x component) will be also named by longitude and latitude coordinates. If  $l$  lonStep = 1 and  $l$  at  $Step = 1$ , [coarseR](#page-1-1) function will just rename rows of matrix x.

# Value

A list with the following components:

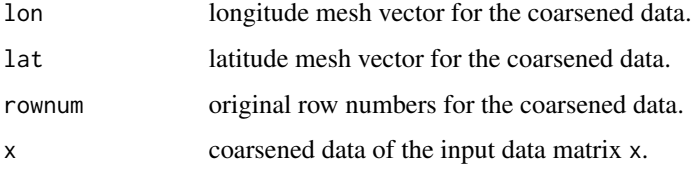

# Author(s)

Hamada S. Badr <br/>chadr@jhu.edu>, Benjamin F. Zaitchik <zaitchik@jhu.edu>, and Amin K. Dezfuli <amin.dezfuli@nasa.gov>.

#### References

Hamada S. Badr, Zaitchik, B. F., and Dezfuli, A. K. (2015): A Tool for Hierarchical Climate Regionalization, *Earth Science Informatics*, 8(4), 949-958, doi: [10.1007/s1214501502217.](https://doi.org/10.1007/s12145-015-0221-7)

Hamada S. Badr, Zaitchik, B. F., and Dezfuli, A. K. (2014): Hierarchical Climate Regionalization, *Comprehensive R Archive Network (CRAN)*, <https://cran.r-project.org/package=HiClimR>.

## See Also

[HiClimR](#page-8-1), [HiClimR2nc](#page-21-1), [validClimR](#page-25-1), [geogMask](#page-5-1), [coarseR](#page-1-1), [fastCor](#page-3-1), [grid2D](#page-7-1) and [minSigCor](#page-23-1).

#### Examples

require(HiClimR)

```
## Load test case data
x <- TestCase$x
## Generate longitude and latitude mesh vectors
xGrid <- grid2D(lon = unique(TestCase$lon), lat = unique(TestCase$lat))
lon <- c(xGrid$lon)
lat <- c(xGrid$lat)
## Coarsening spatial resolution
xc \leq coarseR(x = x, lon = lon, lat = lat, lonStep = 2, latStep = 2)
lon <- xc$lon
lat <- xc$lat
x < -x<sub>c</sub>
```
<span id="page-3-1"></span>fastCor *Fast correlation for large matrices*

# Description

[fastCor](#page-3-1) is a helper function that compute Pearson correlation matrix for [HiClimR](#page-8-1) and [validClimR](#page-25-1) functions. It is similar to [cor](#page-0-0) function in R but uses a faster implementation on 64-bit machines (an optimized BLAS library is highly recommended). [fastCor](#page-3-1) also uses a memory-efficient algorithm that allows for splitting the data matrix and only compute the upper-triangular part of the correlation matrix. It can be used to compute correlation matrix for the columns of any data matrix.

#### Usage

```
fastCor(xt, nSplit = 1, upperTri = FALSE, optBLAS = FALSE, verbose = TRUE)
```
# Arguments

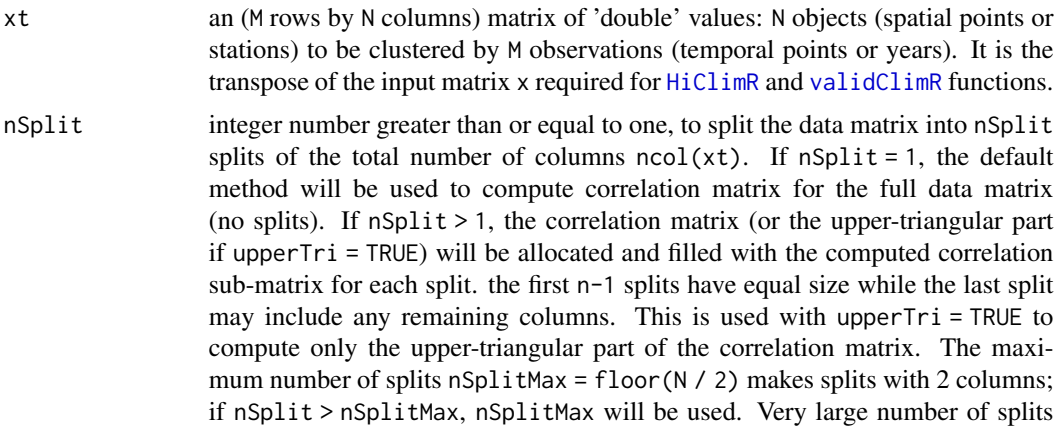

<span id="page-3-0"></span>

<span id="page-4-0"></span>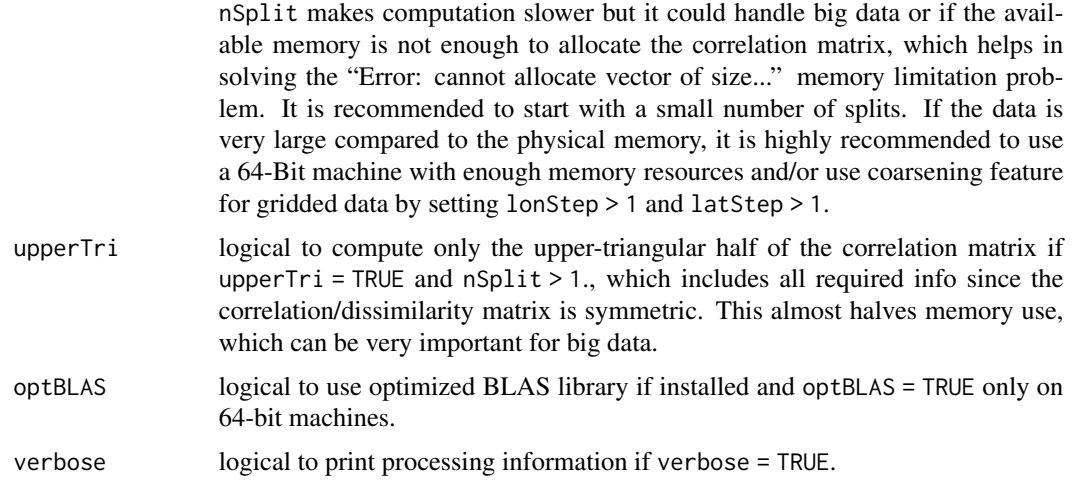

#### Details

The [fastCor](#page-3-1) function computes the correlation matrix by calling the cross product function in the Basic Linear Algebra Subroutines (BLAS) library used by R. A significant performance improvement can be achieved when building R on 64-bit machines with an optimized BLAS library, such as *ATLAS*, *OpenBLAS*, or the commercial *Intel MKL*. For big data, the memory required to allocate the square matrix of correlations may exceed the total amount of physical memory available resulting in "Error: cannot allocate vector of size...". [fastCor](#page-3-1) allows for splitting the data matrix into nSplit splits and only computes the upper-triangular part of the correlation matrix with upperTri  $=$  TRUE. This almost halves memory use, which can be very important for big data. If nSplit  $> 1$ , the correlation matrix (or the upper-triangular part if upperTri = TRUE) will be allocated and filled with computed correlation sub-matrix for each split. the first n-1 splits have equal size while the last split may include any remaining columns.

#### Value

An (N rows by N columns) correlation matrix.

#### Author(s)

Hamada S. Badr <br/>  $\leq$  and  $\leq$  in. edu>, Benjamin F. Zaitchik <zaitchik@jhu.edu>, and Amin K. Dezfuli <amin.dezfuli@nasa.gov>.

# References

Hamada S. Badr, Zaitchik, B. F. and Dezfuli, A. K. (2015): A Tool for Hierarchical Climate Regionalization, *Earth Science Informatics*, 8(4), 949-958, doi: [10.1007/s1214501502217.](https://doi.org/10.1007/s12145-015-0221-7)

Hamada S. Badr, Zaitchik, B. F. and Dezfuli, A. K. (2014): Hierarchical Climate Regionalization, *Comprehensive R Archive Network (CRAN)*, <https://cran.r-project.org/package=HiClimR>.

# See Also

[HiClimR](#page-8-1), [HiClimR2nc](#page-21-1), [validClimR](#page-25-1), [geogMask](#page-5-1), [coarseR](#page-1-1), [fastCor](#page-3-1), [grid2D](#page-7-1) and [minSigCor](#page-23-1).

# Examples

```
require(HiClimR)
## Load test case data
x <- TestCase$x
## Use fastCor function to compute the correlation matrix
t0 <- proc.time() ; xcor <- fastCor(t(x)) ; proc.time() - t0
## compare with cor function
t0 <- proc.time() ; xcor0 <- cor(t(x)) ; proc.time() - t0
## Not run:
## Split the data into 10 splits and return upper-triangular half only
xcor10 \leq fastCor(t(x), nSplit = 10, upperTri = TRUE)
## End(Not run)
```
<span id="page-5-1"></span>geogMask *Geographic mask from longitude and latitude*

#### Description

[geogMask](#page-5-1) is a helper function that preprocess input for the [HiClimR](#page-8-1) via geogMask parameter.

#### Usage

```
geogMask(continent = NULL, region = NULL, country = NULL, lon = NULL, lat = NULL,
 InDispute = TRUE, verbose = TRUE, plot = FALSE, colPalette = NULL, pch = 15, cex = 1)
```
#### Arguments

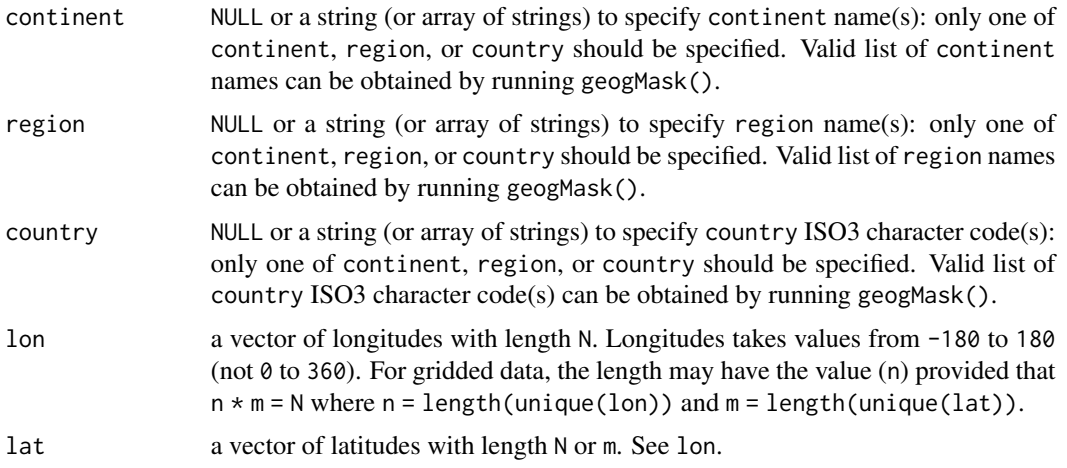

<span id="page-5-0"></span>

#### <span id="page-6-0"></span> $\chi$ geog $M$ ask  $7$

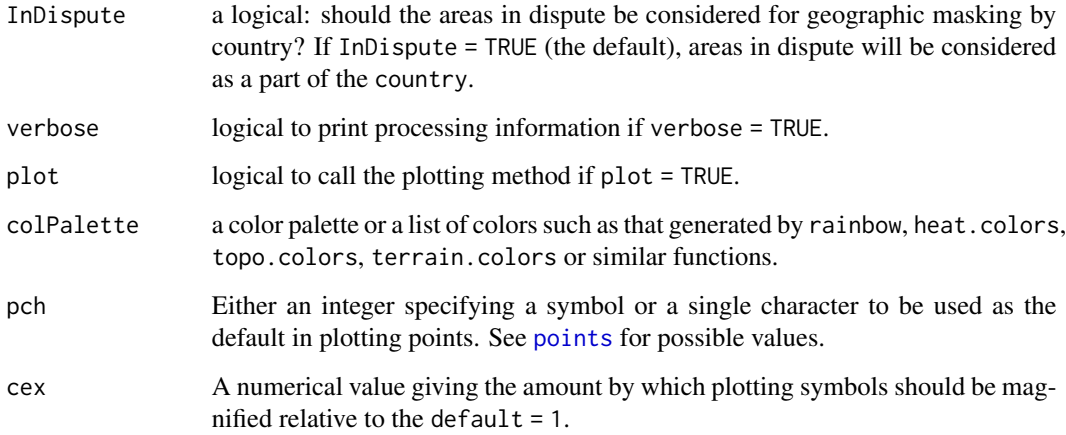

#### Details

In some applications, a user may want to focus on an area that is a mask-defined subset of the full dataset. For instance, the NASA Tropical Rainfall Measuring Mission (TRMM) data covers ocean and land, while a researcher might be interested in the precipitation variability only over land, a country, or a list of countries (e.g., Nile Basin countries). This masking capability is supported by the [geogMask](#page-5-1) helper function. It requires the longitude (lon) and latitude (lat) vectors together with a string (or array of strings) to specify continent name(s), region name(s), or country ISO3 character code(s) via either continent, region, or country parameters. Valid values for them can be obtained by running geogMask(). World mask data is based on the HIU Large Scale International Boundaries (LSIB) data (<https://hiu.state.gov/data>).

# Value

A vector of indices for the spatial elements to be masked, as required by [HiClimR](#page-8-1).

# Author(s)

Hamada S. Badr <br/>badr@jhu.edu>, Benjamin F. Zaitchik <zaitchik@jhu.edu>, and Amin K. Dezfuli <amin.dezfuli@nasa.gov>.

# References

Hamada S. Badr, Zaitchik, B. F. and Dezfuli, A. K. (2015): A Tool for Hierarchical Climate Regionalization, *Earth Science Informatics*, 8(4), 949-958, doi: [10.1007/s1214501502217.](https://doi.org/10.1007/s12145-015-0221-7)

Hamada S. Badr, Zaitchik, B. F. and Dezfuli, A. K. (2014): Hierarchical Climate Regionalization, *Comprehensive R Archive Network (CRAN)*, <https://cran.r-project.org/package=HiClimR>.

# See Also

[HiClimR](#page-8-1), [HiClimR2nc](#page-21-1), [validClimR](#page-25-1), [geogMask](#page-5-1), [coarseR](#page-1-1), [fastCor](#page-3-1), [grid2D](#page-7-1) and [minSigCor](#page-23-1).

#### Examples

```
require(HiClimR)
## Load test case data
x <- TestCase$x
## Generate longitude and latitude mesh vectors
xGrid <- grid2D(lon = unique(TestCase$lon), lat = unique(TestCase$lat))
lon <- c(xGrid$lon)
lat <- c(xGrid$lat)
## Check the valid options for geographic masking
geogMask()
## geographic mask for Africa
gMask <- geogMask(continent = "Africa", lon = lon, lat = lat, plot = TRUE)
```
<span id="page-7-1"></span>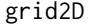

Generate longitude and latitude grid matrices

#### Description

[grid2D](#page-7-1) is a helper function that generates longitude and latitude rectangular mesh from short longitude and latitude vectors in gridded data.

#### Usage

 $grid2D(lon = lon, lat = lat)$ 

#### Arguments

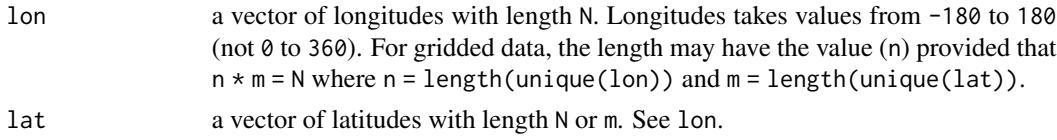

# Details

[grid2D](#page-7-1) function convert the long latitude and longitude vectors to a rectangular two-dimensional grid for visualization and geographic masking purposes for gridded data in HiClimR package.

# Value

A list with the following components:

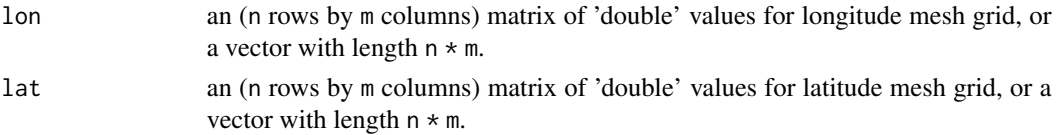

<span id="page-7-0"></span>

#### <span id="page-8-0"></span>HiClimR 9

#### Author(s)

Hamada S. Badr <br/>>badr@jhu.edu>, Benjamin F. Zaitchik <zaitchik@jhu.edu>, and Amin K. Dezfuli <amin.dezfuli@nasa.gov>.

#### References

Hamada S. Badr, Zaitchik, B. F. and Dezfuli, A. K. (2015): A Tool for Hierarchical Climate Regionalization, *Earth Science Informatics*, 8(4), 949-958, doi: [10.1007/s1214501502217.](https://doi.org/10.1007/s12145-015-0221-7)

Hamada S. Badr, Zaitchik, B. F. and Dezfuli, A. K. (2014): Hierarchical Climate Regionalization, *Comprehensive R Archive Network (CRAN)*, <https://cran.r-project.org/package=HiClimR>.

#### See Also

[HiClimR](#page-8-1), [HiClimR2nc](#page-21-1), [validClimR](#page-25-1), [geogMask](#page-5-1), [coarseR](#page-1-1), [fastCor](#page-3-1), [grid2D](#page-7-1) and [minSigCor](#page-23-1).

#### Examples

```
require(HiClimR)
## Load test case data
x <- TestCase$x
## Generate longitude and latitude mesh vectors
xGrid <- grid2D(lon = unique(TestCase$lon), lat = unique(TestCase$lat))
lon <- c(xGrid$lon)
lat <- c(xGrid$lat)
```
<span id="page-8-1"></span>

HiClimR *Hierarchical Climate Regionalization*

#### **Description**

HiClimR is a tool for Hierarchical Climate Regionalization applicable to any correlation-based clustering. Climate regionalization is the process of dividing an area into smaller regions that are homogeneous with respect to a specified climatic metric. Several features are added to facilitate the applications of climate regionalization (or spatiotemporal analysis in general) and to implement cluster validation with an objective tree cutting to find an optimal number of clusters for a userspecified confidence level. These include options for preprocessing and postprocessing as well as efficient code execution for large datasets and options for splitting big data and computing only the upper-triangular half of the correlation/dissimilarity matrix to overcome memory limitations. Hybrid hierarchical clustering reconstructs the upper part of the tree above a cut to get the best of the available methods. Multivariate clustering (MVC) provides options for filtering all variables before preprocessing, detrending and standardization of each variable, and applying weights for the preprocessed variables. The correlation distance for MVC represents the (weighted) average of distances between all variables.

[HiClimR](#page-8-1) is the main function that calls all helper functions. It adds several features and a new clustering method (called, *regional* linkage) to hierarchical clustering in R ([hclust](#page-0-0) function in *stats* <span id="page-9-0"></span>library): data regridding ([grid2D](#page-7-1) function), coarsening spatial resolution ([coarseR](#page-1-1) function), geographic masking ([geogMask](#page-5-1) function), contiguity-constrained clustering, data filtering by mean and/or variance thresholds, data preprocessing (detrending, standardization, and PCA), faster correlation function ([fastCor](#page-3-1) function), hybrid hierarchical clustering, multivariate clustering (MVC), cluster validation ([validClimR](#page-25-1) and [minSigCor](#page-23-1) functions), and visualization of regionalization results, and exporting region map and mean timeseries into NetCDF-4 file.

Badr et al. (2015) describes the regionalization algorithms, features, and data processing tools included in the package and presents a demonstration application in which the package is used to regionalize Africa on the basis of interannual precipitation variability.

HiClimR *is applicable to any correlation-based clustering.*

#### Usage

```
HiClimR(
  # Input data matrix (N spatial elements x M observations)
  x = list(),
  # Geographic coordinates
  lon = NULL, lat = NULL,
  # Coarsening spatial resolution
  lonStep = 1, latStep = 1,
  # Geographic masking:
 geogMask = FALSE, gMask = NULL, continent = NULL, region = NULL, country = NULL,
  # Contiguity constraint:
  contigConst = 0,
  # Data thresholds:
  meanThresh = if (inherits(x, "list")) {
      vector("list", length(x))
  } else {
      list(NULL)
  },
  varThresh = if (inherits(x, "list")) {
      as.list(rep(0, length(x)))
  } else {
      list(0)
  },
  # Data preprocessing:
  detrend = if (inherits(x, "list")) {
      as.list(rep(FALSE, length(x)))
  } else {
      list(FALSE)
  },
```
# HiClimR 11

```
standardize = if (inherits(x, "list")) {
    as.list(rep(FALSE, length(x)))
} else {
    list(FALSE)
},
weightMVC = if (inherits(x, "list")) {
    as.list(rep(1, length(x)))
} else {
    list(1)
},
nPC = NULL,# Clustering options:
method = "ward", hybrid = FALSE, KH = NULL, members = NULL,
# Big data support:
nSplit = 1, upperTri = TRUE, verbose = TRUE,
# Cluster validation:
validClimR = TRUE, rawStats = TRUE, k = NULL, minSize = 1, alpha = 0.05,
# Graphical options:
plot = TRUE, dendrogram = TRUE, colPalette = NULL,
hang = -1, labels = FALSE, pch = 15, cex = 1
```
# )

#### Arguments

x an (N rows by M columns) matrix of 'double' values: N objects (spatial points or stations) to be clustered by M observations (temporal points or years). For gridded data, the N objects should be created from the original matrix  $x0$  using as.vector( $t(x0)$ ), where  $x0$  is an (n rows by m columns) matrix,  $n =$ length(unique(lon)) and m = length(unique(lat)). Zero-variance rows (e.g., stations with zero variability) and/or missing values (e.g., years with missing observations) are allowed. The zero-variance rows and the columns with missing values will be removed. However, it is recommended to take care of both zero-variance rows and missing values before clustering. For Multivariate Clustering (MVC), x can be a list of nvar matrices for the nvar variables (one matrix for each variable). The matrixes in x list should have the same number of rows (objects: spatial points or stations) Data preprocessing is specified by lists of meanThresh, varThresh, detrend, and standardize with the same length of x where length $(x)$  = nvar. Each variable is separately preprocessed to allow for all possible options. However, it is strongly recommended to standardize all variables since their magnitude range could be different. Note that: for gridded data, the rows of input data matrix for each variable is ordered by longitudes (check TestCase\$x for more details).

<span id="page-11-0"></span>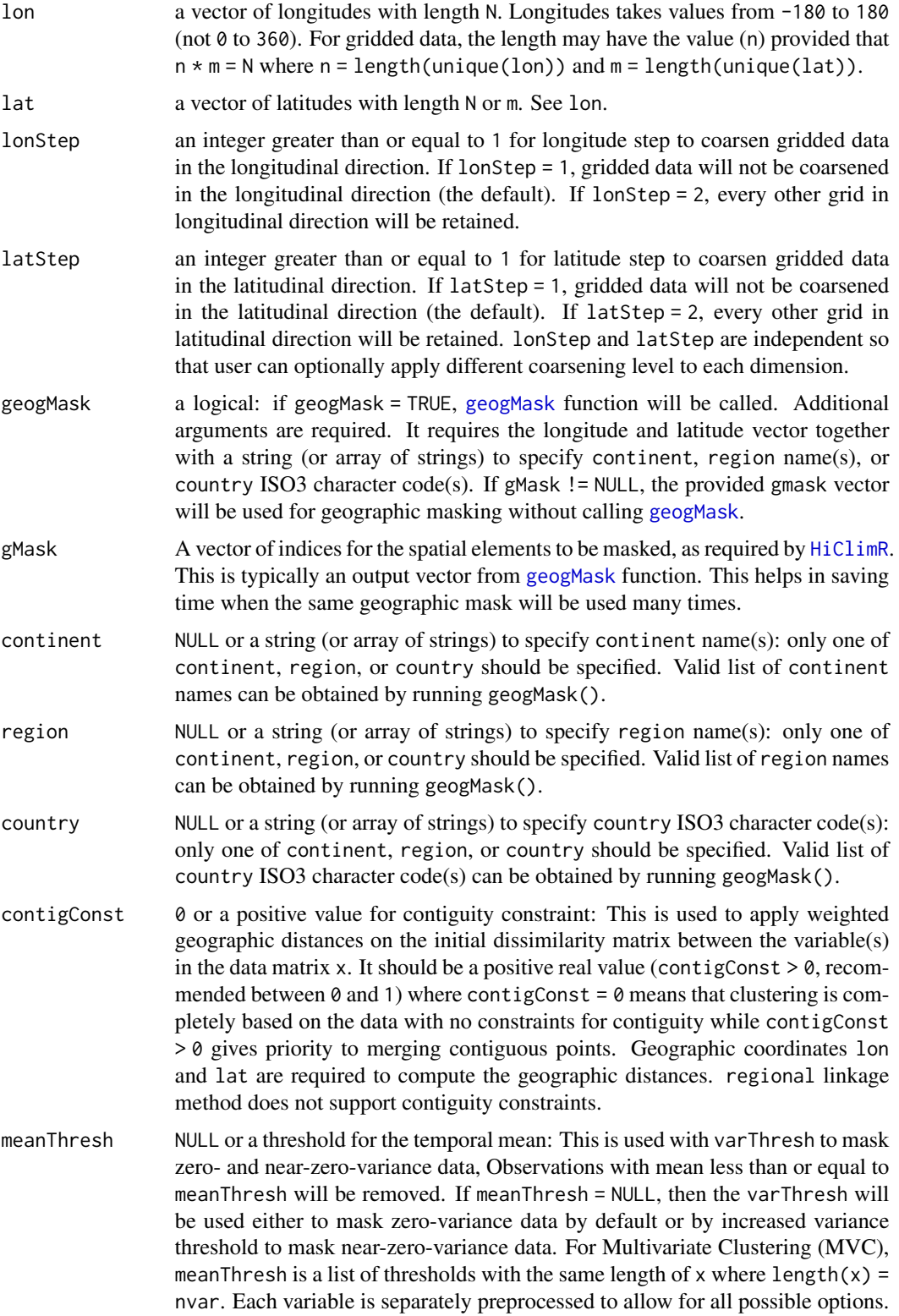

However, it is strongly recommended to standardize all variables since their magnitude range could be different.

varThresh zero or a threshold for the temporal variance: This is used with meanThresh to mask zero- and near-zero-variance data, Observations with variance less than or equal to varThresh will be removed. If varThresh = 0, then the zero-variance data will masked (default). For Multivariate Clustering (MVC), varThresh is a list of thresholds with the same length of x where  $length(x) = nvar$ . Each variable is separately preprocessed to allow for all possible options. However, it is strongly recommended to standardize all variables since their magnitude range could be different.

- detrend a logical: should the data be detrended before clustering? Detrending (removing the linear trend) is important when variations from temporal point to another is of interest (e.g., interannual variability). The columns of the data matrix x should be temporally ordered (constant step size) or have appropriate names (e.g., colnames(x) = years[1:M]). For Multivariate Clustering (MVC), detrend is a list of thresholds with the same length of x where length $(x)$  = nvar. Each variable is separately preprocessed to allow for all possible options. However, it is strongly recommended to standardize all variables since their magnitude range could be different.
- standardize a logical: should the data be standardized before clustering? The standardized data makes use of the mean of equally-weighted objects within each cluster (cluster mean = mean of standardized variables within the cluster). Otherwise, the mean of raw data will be used (cluster mean = mean of raw variables within the cluster). The variance of the mean is updated at each agglomeration step. For Multivariate Clustering (MVC), standardize is a list of thresholds with the same length of x where length $(x)$  = nvar. Each variable is separately preprocessed to allow for all possible options. However, it is strongly recommended to standardize all variables since their magnitude range could be different.
- weightMVC a list of positive wights (weightMVC  $> 0$ ) for Multivariate Clustering (MVC) with the same length of x where length(x) = number of variables. The filtered variables are weighted and combined by column (for each object: spatial points or stations) after preprocessing (detrending and standardization) and before PCA (if requested) and computing the correlation/dissimilarity matrix. The default weight is weightMVC = 1 for all variables.
- nPC NULL or number of principal components (PCs) to be retained. If nPC = NULL, then the raw data will be used for clustering. Otherwise, the data will be filtered and reconstructed using nPC PCs obtained from SVD-based PCA. The detrend and/or standardize options will be applied, if requested, before PCA.

method the agglomeration method to be used. This should be (an unambiguous abbreviation of) one of "regional", "ward", "single", "complete", "average", "mcquitty", "median" or "centroid". The default is "ward" method.

hybrid a logical: should the upper part of the tree be reconstructed using regional linkage clustering method? This adds hybrid hierarchical clustering feature to get the best of the available methods. It utilizes the pros of available methods, especially the better overall homogeneity in *ward*'s method and the separation, contiguity, and objective tree cut of *regional* linkage method. If hybrid = FALSE, only the default clustering using the selected method will be used (i.e., no hybrid clustering).Otherwise, the upper part of the tree will be reconstructed above a cut of kH clusters using regional linkage method. Note: hybrid option is redundant when using regional linkage as the main clustering method.

<span id="page-13-0"></span>kH NULL or an integer for the number of regions/clusters in the upper part of the tree to be reconstructed with regional linkage method, if hybrid = TRUE. If kH = NULL, the tree will be reconstructed for the upper part with the first merging cost larger than the mean merging cost for the entire tree. If hybrid clustering is requested, the updated upper part of the tree will be used for cluster validation, and so kH should be greater than the final number of clusters k, if selected.

- members NULL or a vector with length size of d. See the 'Details' section.
- nSplit integer number greater than or equal to one, to split the data matrix into nSplit splits of the total number of columns  $ncol(xt)$ . If  $nSplit = 1$ , the default method will be used to compute correlation matrix for the full data matrix (no splits). If nSplit > 1, the correlation matrix (or the upper-triangular part if upperTri = TRUE) will be allocated and filled with the computed correlation sub-matrix for each split. the first n-1 splits have equal size while the last split may include any remaining columns. This is used with upperTri = TRUE to compute only the upper-triangular part of the correlation matrix. The maximum number of splits  $nSplitMax = floor(N / 2)$  makes splits with 2 columns; if nSplit > nSplitMax, nSplitMax will be used. Very large number of splits nSplit makes computation slower but it could handle big data or if the available memory is not enough to allocate the correlation matrix, which helps in solving the "Error: cannot allocate vector of size..." memory limitation problem. It is recommended to start with a small number of splits. If the data is very large compared to the physical memory, it is highly recommended to use a 64-Bit machine with enough memory resources and/or use coarsening feature for gridded data by setting lonStep > 1 and latStep > 1.
- upperTri logical to compute only the upper-triangular half of the correlation matrix if upperTri = TRUE and  $nSplit > 1$ , which includes all required info since the correlation/dissimilarity matrix is symmetric. This almost halves memory use, which can be very important for big data.
- verbose logical to print processing information if verbose = TRUE.
- [validClimR](#page-25-1) a logical: If validClimR = TRUE, validClimR will be called to compute validation indices including statistical summary for inter- and intra-cluster correlations. This is computationally expensive. It can also objectively cut the dendrogram tree for regional clustering method, if  $k = NULL$ .
- rawStats a logical: should validation indices be computed based on the raw data or PCAfiltered data?
- 

k NULL or an integer k > 1 for the number of regions/clusters. Only for regional linkage method,  $k = \text{NULL}$  is supported, where the "optimal" number of regions will be used at a user specified significance level alpha. It is required to specify number of clusters k for the other methods, since they are not based on intercluster correlation. If  $k = NULL$  for these methods (except regional) linkage, the validClimR with be aborted. One can use [validClimR](#page-25-1) function to compute inter-cluster correlation at different number of clusters to objectively cut the tree for the other methods, which could be computationally expensive to cover the entire merging history for large number of spatial elements.

#### <span id="page-14-0"></span>HiClimR 15

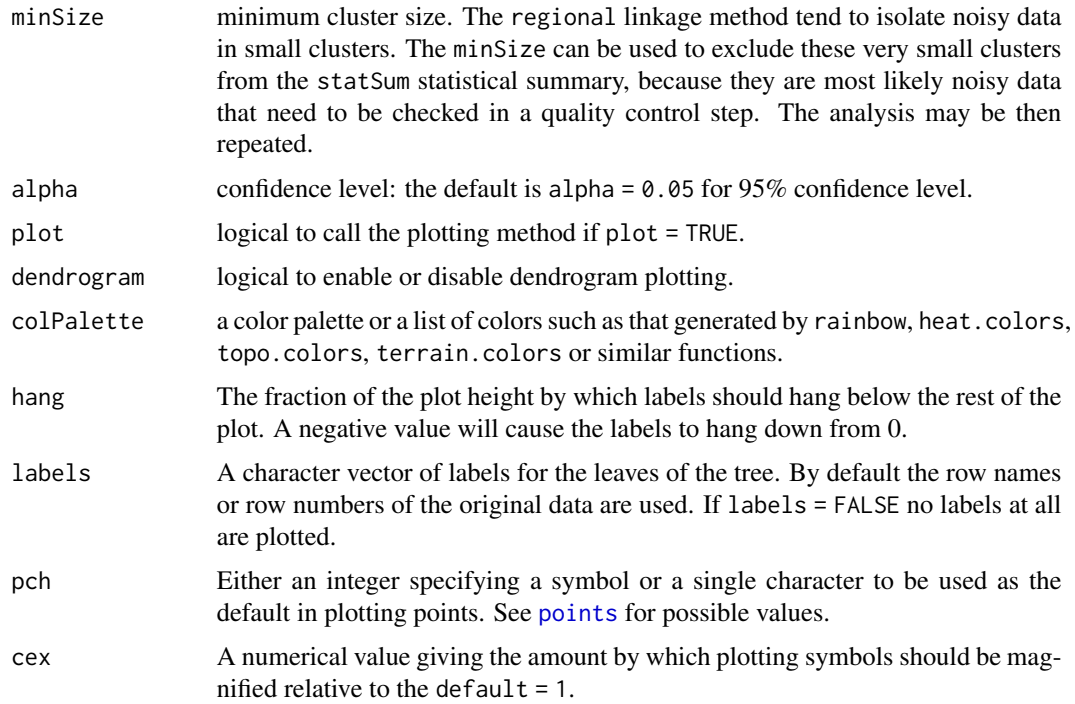

#### Details

[HiClimR](#page-8-1) function is based on [hclust](#page-0-0), which now uses an optimized algorithm to deal with only the upper/lower triangular-half of the symmetric dissimilarity matrix instead of the old algorithm that uses the full matrix in the merging steps. It performs a hierarchical cluster analysis using Pearson correlation distance dissimilarity for the  $N$  objects being clustered. Initially, each object is assigned to its own cluster and then the algorithm proceeds iteratively, at each stage joining the two most similar clusters, continuing until there is just a single cluster. At each stage distances between clusters are recomputed by a dissimilarity update formula according to the particular clustering method being used.

All clustering methods in [hclust](#page-0-0) are included. The *regional* linkage method minimizes inter-cluster correlations between cluster means (see Badr et al. 2015). *Ward's* minimum variance method aims at finding compact, spherical clusters. The *complete linkage* method finds similar clusters. The *single linkage* method (which is closely related to the minimal spanning tree) adopts a 'friends of friends' clustering strategy. The other methods can be regarded as aiming for clusters with characteristics somewhere between the single and complete link methods. Note however, that methods "median" and "centroid" are *not* leading to a *monotone distance* measure, or equivalently the resulting dendrograms can have so called *inversions* (which are hard to interpret).

The regional linkage method is explained in the context of a spatiotemporal problem, in which N spatial elements (e.g., weather stations) are divided into k regions, given that each element has a time series of length M. It is based on inter-regional correlation distance between the temporal means of different regions (or elements at the first merging step). It modifies the update formulae of average linkage method by incorporating the standard deviation of the merged region timeseries, which is a function of the correlation between the individual regions, and their standard deviations before merging. It is equal to the average of their standard deviations if and only if the correlation between the two merged regions is 100%. In this special case, the regional linkage method is reduced to the classic average linkage clustering method.

If members != NULL, then d is taken to be a dissimilarity matrix between clusters instead of dissimilarities between singletons and members gives the number of observations per cluster. This way the hierarchical cluster algorithm can be 'started in the middle of the dendrogram', e.g., in order to reconstruct the part of the tree above a cut (see examples). Dissimilarities between clusters can be efficiently computed (i.e., without hclust itself) only for a limited number of distance/linkage combinations, the simplest one being squared Euclidean distance and centroid linkage. In this case the dissimilarities between the clusters are the squared Euclidean distances between cluster means.

In hierarchical cluster displays, a decision is needed at each merge to specify which subtree should go on the left and which on the right. Since, for n observations there are  $n - 1$  merges, there are  $2^{(n-1)}$  possible orderings for the leaves in a cluster tree, or dendrogram. The algorithm used in hclust is to order the subtree so that the tighter cluster is on the left (the last, i.e., most recent, merge of the left subtree is at a lower value than the last merge of the right subtree). Single observations are the tightest clusters possible, and merges involving two observations place them in order by their observation sequence number.

#### Value

An object of class HiClimR and hclust, which describes the tree produced by the clustering process. The object is a list with the following components:

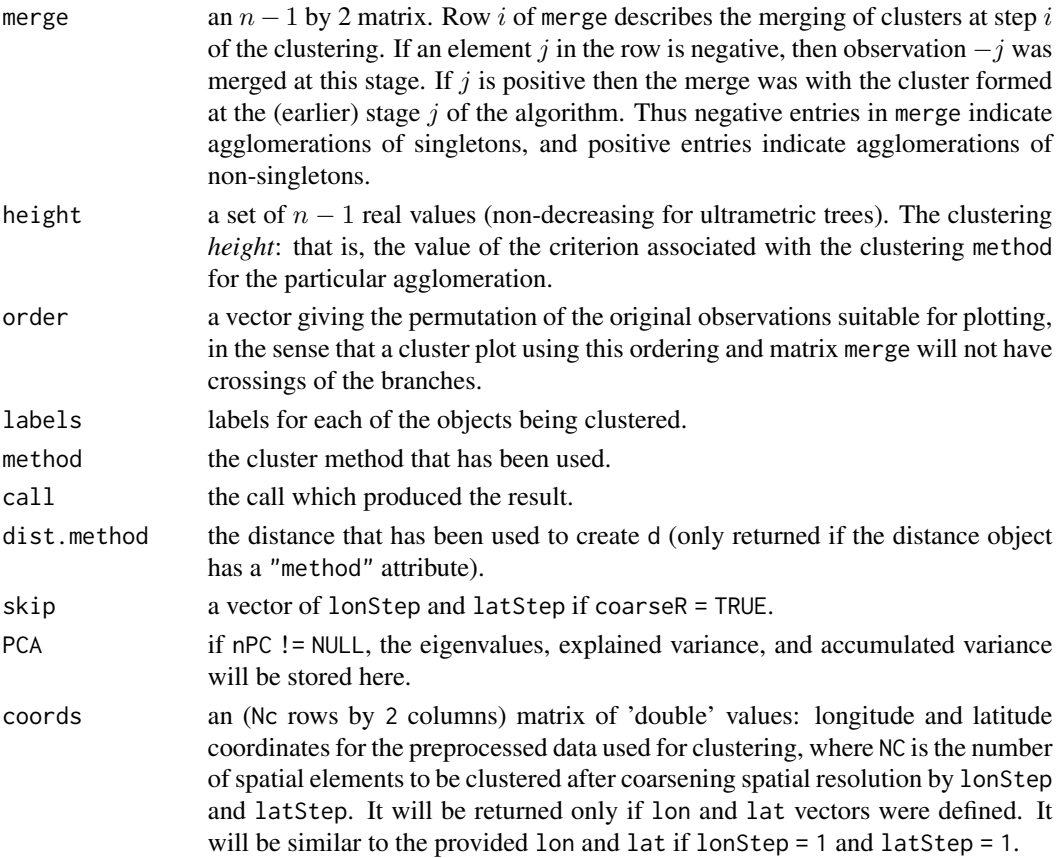

<span id="page-16-0"></span>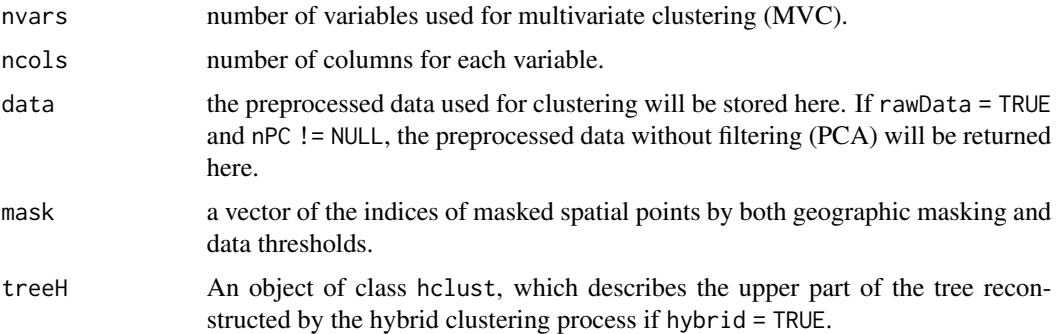

If validClimR = TRUE, an object of class HiClimR, which produces indices for validating the tree produced by the clustering process, will be merged in the dendrogram tree above. This object is a list with the following components:

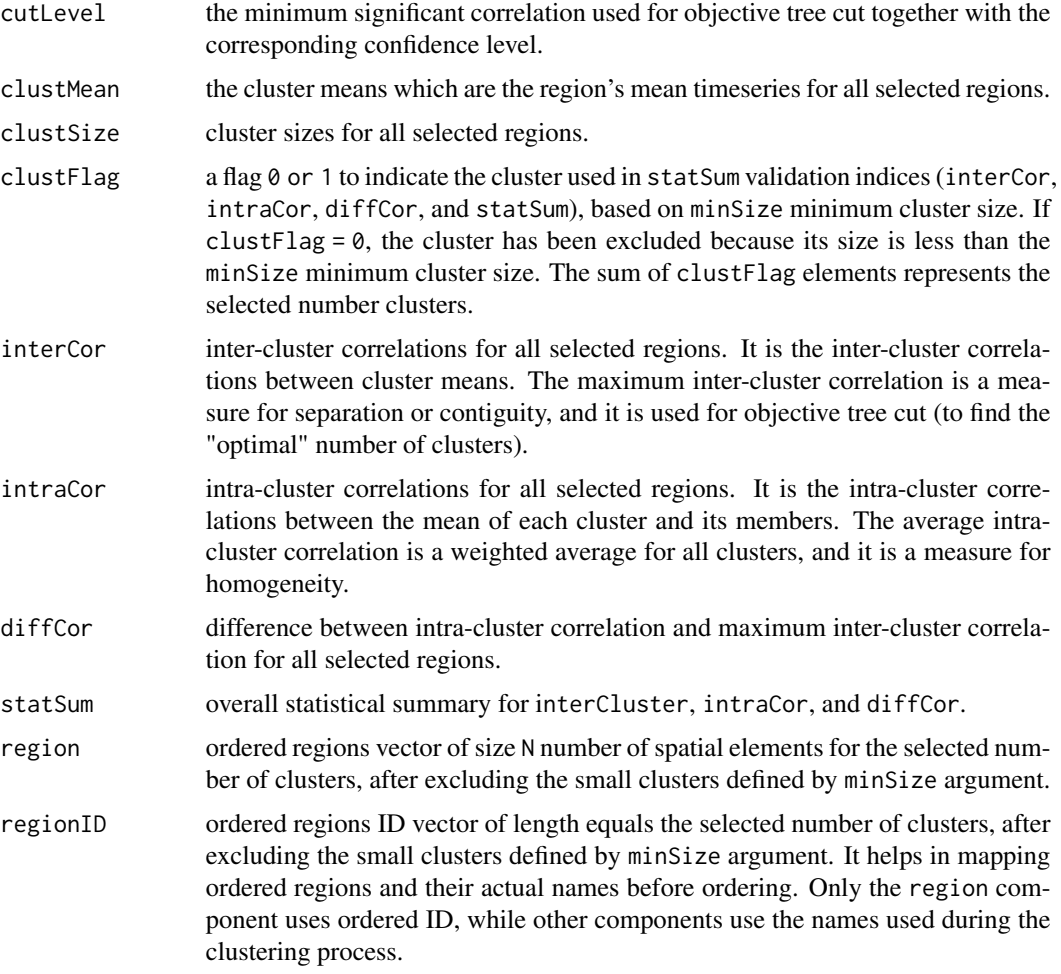

There are [print](#page-0-0), [plot](#page-0-0) and identify (see [identify.hclust](#page-0-0)) methods and [rect.hclust\(](#page-0-0)) functions for hclust objects.

#### <span id="page-17-0"></span>Author(s)

Hamada S. Badr <br/>chadr@jhu.edu>, Benjamin F. Zaitchik <zaitchik@jhu.edu>, and Amin K. Dez-fuli <amin.dezfuli@nasa.gov>. [HiClimR](#page-8-1) is a modification of [hclust](#page-0-0) function, which is based on Fortran code contributed to STATLIB by F. Murtagh.

# References

Hamada S. Badr, Zaitchik, B. F. and Dezfuli, A. K. (2015): A Tool for Hierarchical Climate Regionalization, *Earth Science Informatics*, 8(4), 949-958, doi: [10.1007/s1214501502217.](https://doi.org/10.1007/s12145-015-0221-7)

Hamada S. Badr, Zaitchik, B. F. and Dezfuli, A. K. (2014): Hierarchical Climate Regionalization, *Comprehensive R Archive Network (CRAN)*, <https://cran.r-project.org/package=HiClimR>.

Wilks, D. S. (2011): *Statistical methods in the atmospheric sciences*, Academic press.

Gordon, A. D. (1999): *Classification*. Second Edition. London: Chapman and Hall / CRC

Becker, R. A., Chambers, J. M. and Wilks, A. R. (1988): *The New S Language*. Wadsworth & Brooks/Cole. (S version.)

Murtagh, F. (1985): "Multidimensional Clustering Algorithms", in *COMPSTAT Lectures 4*. Wuerzburg: Physica-Verlag (for algorithmic details of algorithms used).

Hartigan, J. A. (1975): *Clustering Algorithms*. New York: Wiley.

Everitt, B. (1974): *Cluster Analysis*. London: Heinemann Educ. Books.

Anderberg, M. R. (1973): *Cluster Analysis for Applications*. Academic Press: New York.

Sneath, P. H. A. and R. R. Sokal (1973): *Numerical Taxonomy*. San Francisco: Freeman.

McQuitty, L.L. (1966): Similarity Analysis by Reciprocal Pairs for Discrete and Continuous Data. *Educational and Psychological Measurement*, 26, 825-831.

Source Code: <https://github.com/hsbadr/HiClimR>

#### See Also

[HiClimR](#page-8-1), [HiClimR2nc](#page-21-1), [validClimR](#page-25-1), [geogMask](#page-5-1), [coarseR](#page-1-1), [fastCor](#page-3-1), [grid2D](#page-7-1), [minSigCor](#page-23-1). [identify.hclust](#page-0-0), [rect.hclust](#page-0-0), [cutree](#page-0-0), [dendrogram](#page-0-0), and [kmeans](#page-0-0).

#### Examples

require(HiClimR)

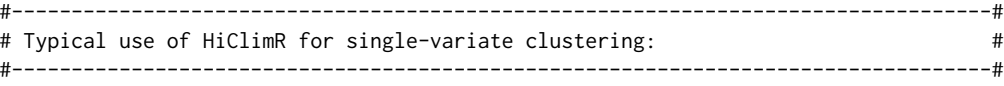

```
## Load the test data included/loaded in the package (1 degree resolution)
x <- TestCase$x
lon <- TestCase$lon
lat <- TestCase$lat
```

```
## Generate/check longitude and latitude mesh vectors for gridded data
xGrid <- grid2D(lon = unique(TestCase$lon), lat = unique(TestCase$lat))
lon <- c(xGrid$lon)
```
#### HiClimR 2003 2014 19:30 19:30 19:30 19:30 19:30 19:30 19:30 19:30 19:30 19:30 19:30 19:30 19:30 19:30 19:30 19:30 19:30 19:30 19:30 19:30 19:30 19:30 19:30 19:30 19:30 19:30 19:30 19:30 19:30 19:30 19:30 19:30 19:30 19:30

```
lat <- c(xGrid$lat)
## Single-Variate Hierarchical Climate Regionalization
y \le HiClimR(x, lon = lon, lat = lat, lonStep = 1, latStep = 1, geogMask = FALSE,
    continent = "Africa", meanThresh = 10, varThresh = 0, detrend = TRUE,
    standardize = TRUE, nPC = NULL, method = "ward", hybrid = FALSE, kH = NULL,
    members = NULL, nSplit = 1, upperTri = TRUE, verbose = TRUE,
   validClimR = TRUE, k = 12, minSize = 1, alpha = 0.01,
   plot = TRUE, colPalette = NULL, hang = -1, labels = FALSE)
## For more examples: https://github.com/hsbadr/HiClimR#examples
## Not run:
#----------------------------------------------------------------------------------#
# Additional Examples: #
#----------------------------------------------------------------------------------#
## Use Ward's method
y \le HiClimR(x, lon = lon, lat = lat, lonStep = 1, latStep = 1, geogMask = FALSE,
    continent = "Africa", meanThresh = 10, varThresh = 0, detrend = TRUE,
    standardize = TRUE, nPC = NULL, method = "ward", hybrid = FALSE, kH = NULL,
    members = NULL, nSplit = 1, upperTri = TRUE, verbose = TRUE,
    validClimR = TRUE, k = 12, minSize = 1, alpha = 0.01,
   plot = TRUE, colPalette = NULL, hang = -1, labels = FALSE)
## Use data splitting for big data
y <- HiClimR(x, lon = lon, lat = lat, lonStep = 1, latStep = 1, geogMask = FALSE,
    continent = "Africa", meanThresh = 10, varThresh = 0, detrend = TRUE,
    standardize = TRUE, nPC = NULL, method = "ward", hybrid = TRUE, kH = NULL,
   members = NULL, nSplit = 10, upperTri = TRUE, verbose = TRUE,
   validClimR = TRUE, k = 12, minSize = 1, alpha = 0.01,
   plot = TRUE, colPalette = NULL, hang = -1, labels = FALSE)
## Use hybrid Ward-Regional method
y \le - HiClimR(x, lon = lon, lat = lat, lonStep = 1, latStep = 1, geogMask = FALSE,
    continent = "Africa", meanThresh = 10, varThresh = 0, detrend = TRUE,
    standardize = TRUE, nPC = NULL, method = "ward", hybrid = TRUE, kH = NULL,
    members = NULL, nSplit = 1, upperTri = TRUE, verbose = TRUE,
   validClimR = TRUE, k = 12, minSize = 1, alpha = 0.01,
    plot = TRUE, colPalette = NULL, hang = -1, labels = FALSE)
## Check senitivity to kH for the hybrid method above
#----------------------------------------------------------------------------------#
# Typical use of HiClimR for multivariate clustering: #
#----------------------------------------------------------------------------------#
## Load the test data included/loaded in the package (1 degree resolution)
x1 <- TestCase$x
lon <- TestCase$lon
lat <- TestCase$lat
```

```
## Generate/check longitude and latitude mesh vectors for gridded data
xGrid <- grid2D(lon = unique(TestCase$lon), lat = unique(TestCase$lat))
lon <- c(xGrid$lon)
lat <- c(xGrid$lat)
## Test if we can replicate single-variate region map with repeated variable
y \le HiClimR(x=list(x1, x1), lon = lon, lat = lat, lonStep = 1, latStep = 1,
    geogMask = FALSE, continent = "Africa", meanThresh = list(10, 10),
    varThresh = list(0, 0), detrend = list(TRUE, TRUE), standardize = list(TRUE, TRUE),
    nPC = NULL, method = "ward", hybrid = FALSE, kH = NULL,
    members = NULL, nSplit = 1, upperTri = TRUE, verbose = TRUE,
    validClimR = TRUE, k = 12, minSize = 1, alpha = 0.01,
    plot = TRUE, colPalette = NULL, hang = -1, labels = FALSE)
## Generate a random matrix with the same number of rows
x2 \le - matrix(rnorm(nrow(x1) * 100, mean=0, sd=1), nrow(x1), 100)
## Multivariate Hierarchical Climate Regionalization
y \le HiClimR(x=list(x1, x2), lon = lon, lat = lat, lonStep = 1, latStep = 1,
    geogMask = FALSE, continent = "Africa", meanThresh = list(10, NULL),
    varThresh = list(0, 0), detrend = list(TRUE, FALSE), standardize = list(TRUE, TRUE),
    weightMVC = list(1, 1), nPC = NULL, method = "ward", hybrid = FALSE, kH = NULL,
    members = NULL, nSplit = 1, upperTri = TRUE, verbose = TRUE,
    validClimR = TRUE, k = 12, minSize = 1, alpha = 0.01,
    plot = TRUE, colPalette = NULL, hang = -1, labels = FALSE)
## You can apply all clustering methods and options
#----------------------------------------------------------------------------------#
# Miscellaneous examples to provide more information about functionality and usage #
# of the helper functions that can be used separately or for other applications. #
#----------------------------------------------------------------------------------#
## Load test case data
x <- TestCase$x
## Generate longitude and latitude mesh vectors
xGrid <- grid2D(lon = unique(TestCase$lon), lat = unique(TestCase$lat))
lon <- c(xGrid$lon)
lat <- c(xGrid$lat)
## Coarsening spatial resolution
xc \leq coarseR(x = x, lon = lon, lat = lat, lonStep = 2, latStep = 2)
lon <- xc$lon
lat <- xc$lat
x < -x < x < x## Use fastCor function to compute the correlation matrix
t0 \leq - proc.time(); xcor \leq - fastCor(t(x)); proc.time() - t0## compare with cor function
t0 <- proc.time(); xcor0 <- cor(t(x)); proc.time() - t0
## Check the valid options for geographic masking
geogMask()
```

```
## geographic mask for Africa
gMask <- geogMask(continent = "Africa", lon = lon, lat = lat, plot = TRUE,
   colPalette = NULL)
## Hierarchical Climate Regionalization Without geographic masking
y \le HiClimR(x, lon = lon, lat = lat, lonStep = 1, latStep = 1, geogMask = FALSE,
    continent = "Africa", meanThresh = 10, varThresh = 0, detrend = TRUE,
    standardize = TRUE, nPC = NULL, method = "ward", hybrid = FALSE, kH = NULL,
   members = NULL, nSplit = 1, upperTri = TRUE, verbose = TRUE,
   validClimR = TRUE, k = 12, minSize = 1, alpha = 0.01,
   plot = TRUE, colPalette = NULL, hang = -1, labels = FALSE)
## With geographic masking (you may specify the mask produced above to save time)
y \le - HiClimR(x, lon = lon, lat = lat, lonStep = 1, latStep = 1, geogMask = TRUE,
    continent = "Africa", meanThresh = 10, varThresh = 0, detrend = TRUE,
    standardize = TRUE, nPC = NULL, method = "ward", hybrid = FALSE, kH = NULL,
   members = NULL, nSplit = 1, upperTri = TRUE, verbose = TRUE,
   validClimR = TRUE, k = 12, minSize = 1, alpha = 0.01,
    plot = TRUE, colPalette = NULL, hang = -1, labels = FALSE)
## With geographic masking and contiguity contraint
## Change contigConst as appropriate
y <- HiClimR(x, lon = lon, lat = lat, lonStep = 1, latStep = 1, geogMask = TRUE,
   continent = "Africa", contigConst = 1, meanThresh = 10, varThresh = 0, detrend = TRUE,
    standardize = TRUE, nPC = NULL, method = "ward", hybrid = FALSE, kH = NULL,
    members = NULL, nSplit = 1, upperTri = TRUE, verbose = TRUE,
    validClimR = TRUE, k = 12, minSize = 1, alpha = 0.01,
   plot = TRUE, colPalette = NULL, hang = -1, labels = FALSE)
## Find minimum significant correlation at 95
rMin \le minSigCor(n = nrow(x), alpha = 0.05, r = seq(0, 1, by = 1e-06))
## Validtion of Hierarchical Climate Regionalization
z \le validClimR(y, k = 12, minSize = 1, alpha = 0.01,
    plot = TRUE, colPalette = NULL)
## Apply minimum cluster size (minSize = 25)
z \le - validClimR(y, k = 12, minSize = 25, alpha = 0.01,
    plot = TRUE, colPalette = NULL)
## The optimal number of clusters, including small clusters
k <- length(z$clustFlag)
## The selected number of clusters, after excluding small clusters (if minSize > 1)
ks <- sum(z$clustFlag)
## Dendrogram plot
plot(y, hang = -1, labels = FALSE)## Tree cut
cutTree \leq cutree(y, k = k)
table(cutTree)
```

```
## Visualization for gridded data
RegionsMap <- matrix(y$region, nrow = length(unique(y$coords[, 1])), byrow = TRUE)
colPalette <- colorRampPalette(c("#00007F", "blue", "#007FFF", "cyan",
    "#7FFF7F", "yellow", "#FF7F00", "red", "#7F0000"))
image(unique(y$coords[, 1]), unique(y$coords[, 2]), RegionsMap, col = colPalette(ks))
## Visualization for gridded or ungridded data
plot(y$coords[, 1], y$coords[, 2], col = colPalette(max(Regions, na.rm = TRUE))[y$region],
   pch = 15, cex = 1)
## Export region map and mean timeseries into NetCDF-4 file
y.nc <- HiClimR2nc(y=y, ncfile="HiClimR.nc", timeunit="years", dataunit="mm")
## The NetCDF-4 file is still open to add other variables or close it
nc_close(y.nc)
## End(Not run)
```
<span id="page-21-1"></span>HiClimR2nc *Export NetCDF-4 file for Hierarchical Climate Regionalization*

#### Description

[HiClimR2nc](#page-21-1) is a helper function that exports region map and mean timeseries into NetCDF-4 file, using the ncdf4 package.

#### Usage

```
HiClimR2nc(y = NULL, ncfile = "HiClimR.nc", timeunit = "", dataunit = "")
```
#### Arguments

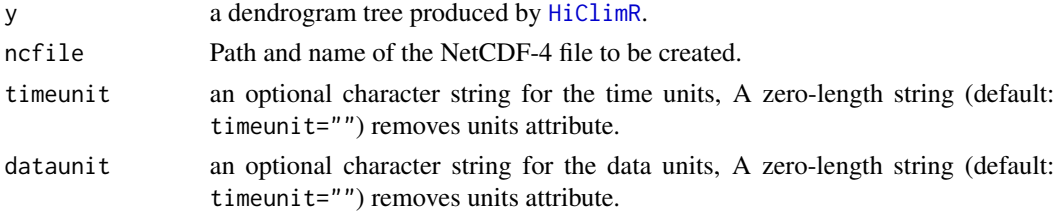

#### Details

[HiClimR2nc](#page-21-1) function exports region map and mean timeseries from HiClimR tree into NetCDF-4 file, using the ncdf4 package. The NetCDF-4 file will be open to add other variables, if needed. It is important to close the created file using [nc\\_close](#page-0-0), which flushes any unwritten data to disk.

#### Value

An object of class ncdf4, which has the fields described in [nc\\_open](#page-0-0).

#### <span id="page-22-0"></span>HiClimR2nc 23

#### Author(s)

Hamada S. Badr <br/> <br/>dada (@jhu.edu>, Benjamin F. Zaitchik <zaitchik@jhu.edu>, and Amin K. Dezfuli <amin.dezfuli@nasa.gov>.

#### References

Hamada S. Badr, Zaitchik, B. F. and Dezfuli, A. K. (2015): A Tool for Hierarchical Climate Regionalization, *Earth Science Informatics*, 8(4), 949-958, doi: [10.1007/s1214501502217.](https://doi.org/10.1007/s12145-015-0221-7)

Hamada S. Badr, Zaitchik, B. F. and Dezfuli, A. K. (2014): Hierarchical Climate Regionalization, *Comprehensive R Archive Network (CRAN)*, <https://cran.r-project.org/package=HiClimR>.

#### See Also

[HiClimR](#page-8-1), [HiClimR2nc](#page-21-1), [validClimR](#page-25-1), [geogMask](#page-5-1), [coarseR](#page-1-1), [fastCor](#page-3-1), [grid2D](#page-7-1) and [minSigCor](#page-23-1).

#### Examples

```
require(HiClimR)
require(ncdf4)
## Load test case data
x <- TestCase$x
## Generate longitude and latitude mesh vectors
xGrid <- grid2D(lon = unique(TestCase$lon), lat = unique(TestCase$lat))
lon <- c(xGrid$lon)
lat <- c(xGrid$lat)
## Hierarchical Climate Regionalization
y \le - HiClimR(x, lon = lon, lat = lat, lonStep = 1, latStep = 1, geogMask = FALSE,
    continent = "Africa", meanThresh = 10, varThresh = 0, detrend = TRUE,
    standardize = TRUE, nPC = NULL, method = "ward", hybrid = FALSE,
    kH = NULL, members = NULL, validClimR = TRUE, k = 12, minSize = 1,
    alpha = 0.01, plot = TRUE, colPalette = NULL, hang = -1, labels = FALSE)
## Not run:
## Export region map and mean timeseries into NetCDF-4 file
```

```
y.nc <- HiClimR2nc(y=y, ncfile="HiClimR.nc", timeunit="years", dataunit="mm")
## The NetCDF-4 file is still open to add other variables or close it
nc_close(y.nc)
```
## End(Not run)

#### **Description**

[minSigCor](#page-23-1) is a helper function that estimates the minimum significant correlation for a sample size n at a confidence level defined by the argument alpha.

#### Usage

 $minSigCor(n = 41, alpha = 0.05, r = seq(0, 1, by = 1e-6))$ 

#### Arguments

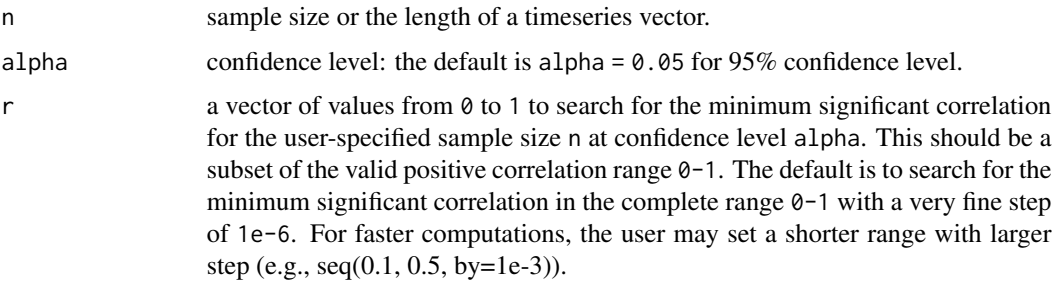

#### Details

[minSigCor](#page-23-1) function estimates the minimum significant correlation for a sample size (number of observations or temporal points in a timeseries) at a certain confidence level selected by the argument alpha and an optional search range r. It is called by [validClimR](#page-25-1) function objective tree cut based on the specified confidence level.

#### Value

A positive value between 0 and 1 for the estimated the minimum significant correlation.

#### Author(s)

Hamada S. Badr <br/> <br/>dadr@jhu.edu>, Benjamin F. Zaitchik <zaitchik@jhu.edu>, and Amin K. Dezfuli <amin.dezfuli@nasa.gov>.

#### References

Hamada S. Badr, Zaitchik, B. F. and Dezfuli, A. K. (2015): A Tool for Hierarchical Climate Regionalization, *Earth Science Informatics*, 8(4), 949-958, doi: [10.1007/s1214501502217.](https://doi.org/10.1007/s12145-015-0221-7)

Hamada S. Badr, Zaitchik, B. F. and Dezfuli, A. K. (2014): Hierarchical Climate Regionalization, *Comprehensive R Archive Network (CRAN)*, <https://cran.r-project.org/package=HiClimR>.

#### <span id="page-24-0"></span>TestCase 25

#### See Also

[HiClimR](#page-8-1), [HiClimR2nc](#page-21-1), [validClimR](#page-25-1), [geogMask](#page-5-1), [coarseR](#page-1-1), [fastCor](#page-3-1), [grid2D](#page-7-1) and [minSigCor](#page-23-1).

#### Examples

require(HiClimR)

```
## Find minimum significant correlation at 95% confidence level
rMin <- minSigCor(n = 41, alpha = 0.05, r = seq(0, 1, by = 1e-06))
```
TestCase *Test Data for Functionality Demonstration of* HiClimR *Package*

#### Description

This data is a subset of University of East Anglia Climatic Research Unit (CRU) TS (timeseries) precipitation dataset version 3.2.

#### Usage

data(TestCase)

#### Format

TestCase is a list of three components: x, lon, and lat. x is an (6400 rows by 41 columns) matrix as required for [HiClimR](#page-8-1) function. The rows represent spatial points (or stations), while the columns represent observations (temporal points or years). lon and lat are vectors of length 80 for unique longitudes and latitudes coordinates, where  $80 \times 80 = 6400$  for this gridded data.

# Details

CRU TS 3.21 data (1901-2012) is monthly gridded precipitation with 0.5 degree resolution. This test data is a subset with 1 degree resolution for African precipitation in January, 1949-1989.

#### Source

Climatic Research Unit (CRU) time-series datasets of variations in climate with variations in other phenomena.

#### References

Hamada S. Badr, Zaitchik, B. F. and Dezfuli, A. K. (2015): A Tool for Hierarchical Climate Regionalization, *Earth Science Informatics*, 8(4), 949-958, doi: [10.1007/s1214501502217.](https://doi.org/10.1007/s12145-015-0221-7)

Hamada S. Badr, Zaitchik, B. F. and Dezfuli, A. K. (2014): Hierarchical Climate Regionalization, *Comprehensive R Archive Network (CRAN)*, <https://cran.r-project.org/package=HiClimR>.

Harris, I., Jones, P. D., Osborn, T. J., and Lister, D. H. (2014): Updated high-resolution grids of monthly climatic observations - the CRU TS3.10 Dataset, *International journal of climatology*, 34, 623-642, doi: [10.1002/joc.3711.](https://doi.org/10.1002/joc.3711)

# Examples

require(HiClimR)

```
x <- TestCase$x
dim(x)
colnames(x)
```
<span id="page-25-1"></span>validClimR *Validation of Hierarchical Climate Regionalization*

# Description

[validClimR](#page-25-1) computes indices for cluster validation, and an objective tree cut for regional linkage clustering method.

# Usage

```
validClimR(y = NULL, k = NULL, minSize = 1, alpha = 0.05, verbose = TRUE,
   plot = FALSE, colPalette = NULL, pch = 15, cex = 1)
```
# Arguments

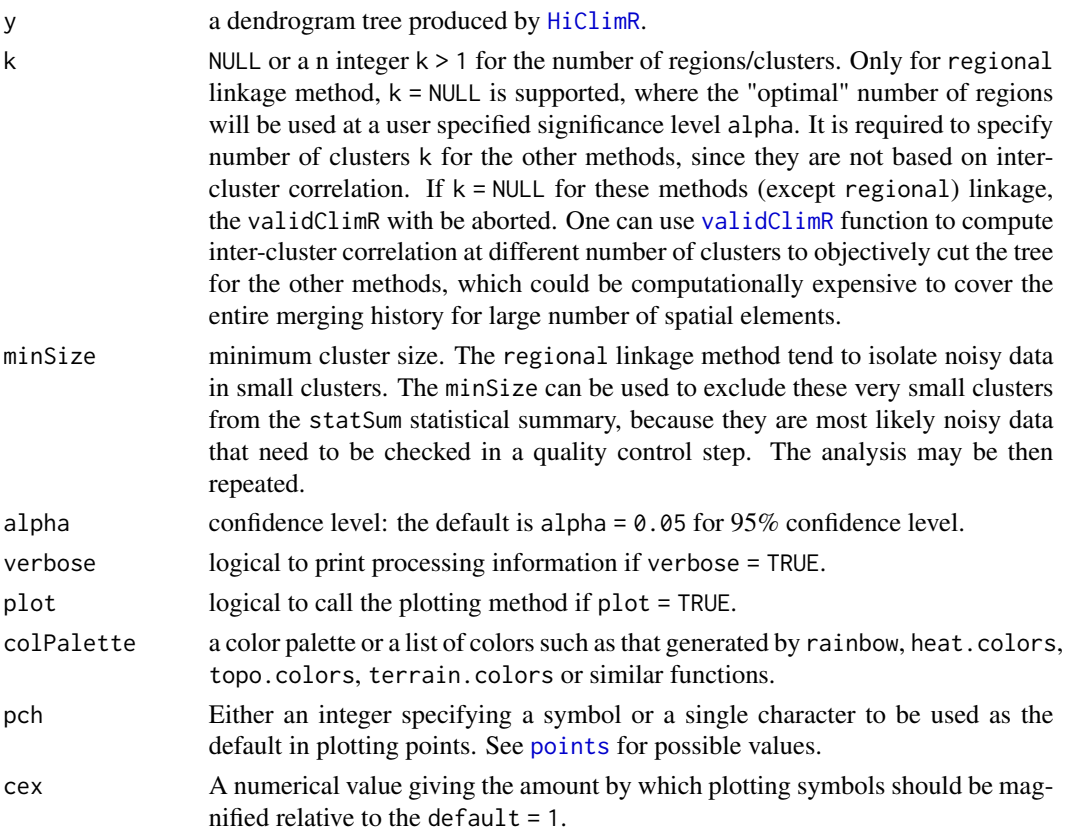

<span id="page-25-0"></span>

#### validClimR 27

# Details

The validClimR function is used for validation of a dendrogram tree produced by HiClimR, by computing detailed statistical information for each cluster about cluster means, sizes, intra- and inter-cluster correlations, and overall summary. It requires the preprocessed data matrix and the tree from [HiClimR](#page-8-1) function as inputs. An optional parameter can be used to validate clustering for a selected number of clusters k. If  $k = \text{NULL}$ , the default which supports only the regional linkage method, objective cutting of the tree to find the optimal number of clusters will be applied based on a user specified significance level (alpha parameter). In regional linkage method, noisy spatial elements are isolated in very small-size clusters or individuals since they do not correlate well with any other elements. They can be excluded from the validation indices (interCor, intraCor, diffCor, and statSum), based on minSize minimum cluster size. The excluded clusters are identified in the output of validClimR in clustFlag, which takes a value of 1 for selected clusters or 0 for excluded clusters. The sum of clustFlag elements represents the selected number clusters.This should be followed by a quality control step before repeating the analysis.

#### Value

An object of class HiClimR which produces indices for validating the tree produced by the clustering process. The object is a list with the following components:

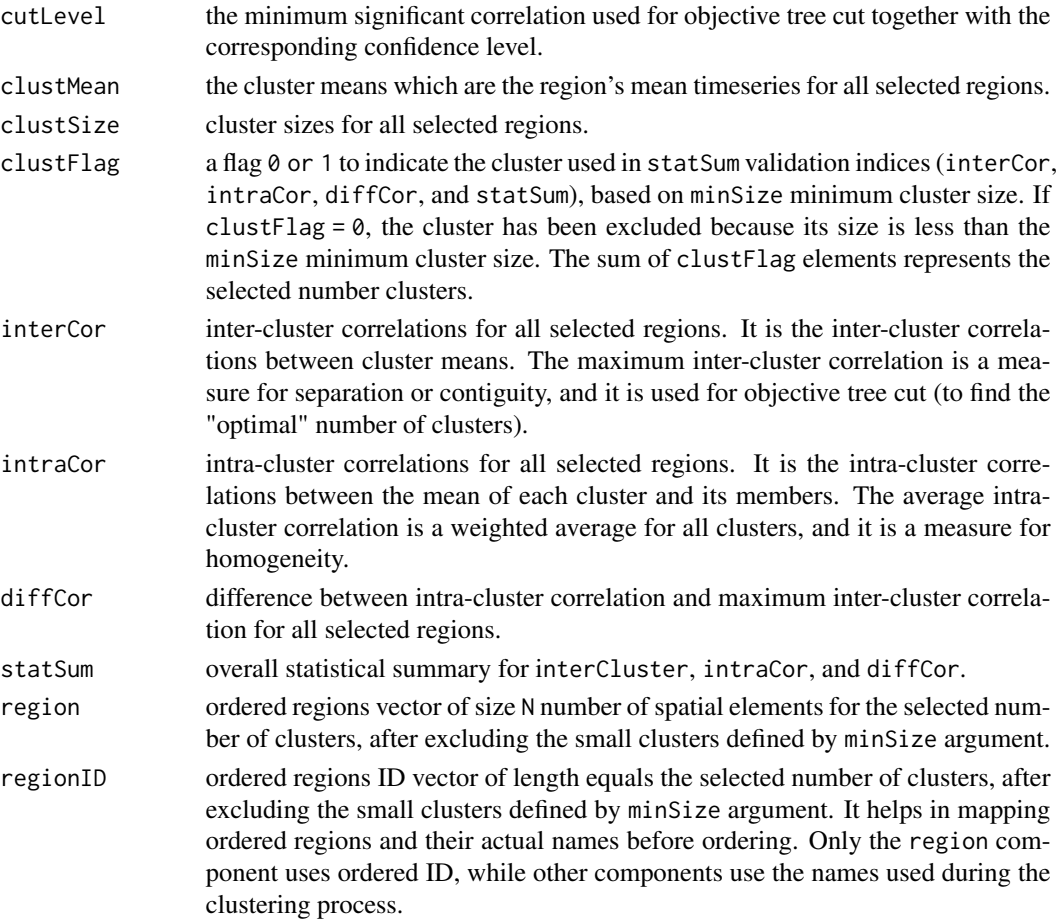

#### <span id="page-27-0"></span>Author(s)

Hamada S. Badr <br/>chadr@jhu.edu>, Benjamin F. Zaitchik <zaitchik@jhu.edu>, and Amin K. Dez-fuli <amin.dezfuli@nasa.gov>. [HiClimR](#page-8-1) is a modification of [hclust](#page-0-0) function, which is based on Fortran code contributed to STATLIB by F. Murtagh.

#### References

Hamada S. Badr, Zaitchik, B. F. and Dezfuli, A. K. (2015): A Tool for Hierarchical Climate Regionalization, *Earth Science Informatics*, 8(4), 949-958, doi: [10.1007/s1214501502217.](https://doi.org/10.1007/s12145-015-0221-7)

Hamada S. Badr, Zaitchik, B. F. and Dezfuli, A. K. (2014): Hierarchical Climate Regionalization, *Comprehensive R Archive Network (CRAN)*, <https://cran.r-project.org/package=HiClimR>.

#### See Also

[HiClimR](#page-8-1), [HiClimR2nc](#page-21-1), [validClimR](#page-25-1), [geogMask](#page-5-1), [coarseR](#page-1-1), [fastCor](#page-3-1), [grid2D](#page-7-1) and [minSigCor](#page-23-1).

#### Examples

require(HiClimR)

```
## Load test case data
x <- TestCase$x
## Generate longitude and latitude mesh vectors
xGrid <- grid2D(lon = unique(TestCase$lon), lat = unique(TestCase$lat))
lon <- c(xGrid$lon)
lat <- c(xGrid$lat)
## Hierarchical Climate Regionalization
y \le - HiClimR(x, lon = lon, lat = lat, lonStep = 1, latStep = 1, geogMask = FALSE,
    continent = "Africa", meanThresh = 10, varThresh = 0, detrend = TRUE,
    standardize = TRUE, nPC = NULL, method = "ward", hybrid = FALSE,
    kH = NULL, members = NULL, validClimR = TRUE, k = 12, minSize = 1,
    alpha = 0.01, plot = TRUE, colPalette = NULL, hang = -1, labels = FALSE)
## Validtion of Hierarchical Climate Regionalization
z \le validClimR(y, k = 12, minSize = 1, alpha = 0.01, plot = TRUE)
## Use a specified number of clusters (k = 12)
z \le validClimR(y, k = 12, minSize = 1, alpha = 0.01, plot = TRUE)
## Apply minimum cluster size (minSize = 25)
z \le validClimR(y, k = 12, minSize = 25, alpha = 0.01, plot = TRUE)
## The optimal number of clusters, including small clusters
k <- length(z$clustFlag)
## The selected number of clusters, after excluding small clusters (if minSize > 1)
ks <- sum(z$clustFlag)
```
<span id="page-28-0"></span>

#### Description

This data is used for geographic masking by [geogMask](#page-5-1) function in HiClimR package.

#### Usage

data(WorldMask)

# Format

WorldMask is a list with two components: info and mask. info is an (284 rows by 10 columns) matrix. The rows are for areas or countries while the columns are for codes required by [geogMask](#page-5-1). mask is an (3601 rows by 1801 columns) matrix with integer values from 1 to 284 for the areas defined in info.

#### Details

This data is used internally by [geogMask](#page-5-1) function for geographic masking in HiClimR package. The user is advised to refer to the function manual for more details. The world mask is available in 0.1 degree (10 km) resolution. The info data provides information for continents, regions, and country codes).

# Source

The data are based on the Humanitarian Information Unit (HIU) Large Scale International Boundaries (LSIB) dataset.

#### References

Hamada S. Badr, Zaitchik, B. F. and Dezfuli, A. K. (2015): A Tool for Hierarchical Climate Regionalization, *Earth Science Informatics*, 8(4), 949-958, doi: [10.1007/s1214501502217.](https://doi.org/10.1007/s12145-015-0221-7)

Hamada S. Badr, Zaitchik, B. F. and Dezfuli, A. K. (2014): Hierarchical Climate Regionalization, *Comprehensive R Archive Network (CRAN)*, <https://cran.r-project.org/package=HiClimR>.

LSIB Data: <https://hiu.state.gov/data/>.

# Examples

require(HiClimR)

geogMask()

# <span id="page-29-0"></span>Index

∗ HiClimR coarseR, [2](#page-1-0) fastCor, [4](#page-3-0) geogMask, [6](#page-5-0) grid2D, [8](#page-7-0) HiClimR, [9](#page-8-0) HiClimR2nc, [22](#page-21-0) minSigCor, [24](#page-23-0) validClimR, [26](#page-25-0) ∗ datasets TestCase, [25](#page-24-0) WorldMask, [29](#page-28-0) coarseR, *[2](#page-1-0)*, [2,](#page-1-0) *[3](#page-2-0)*, *[5](#page-4-0)*, *[7](#page-6-0)*, *[9,](#page-8-0) [10](#page-9-0)*, *[18](#page-17-0)*, *[23](#page-22-0)*, *[25](#page-24-0)*, *[28](#page-27-0)* cor, *[4](#page-3-0)* cutree, *[18](#page-17-0)* dendrogram, *[18](#page-17-0)* fastCor, *[3,](#page-2-0) [4](#page-3-0)*, [4,](#page-3-0) *[5](#page-4-0)*, *[7](#page-6-0)*, *[9,](#page-8-0) [10](#page-9-0)*, *[18](#page-17-0)*, *[23](#page-22-0)*, *[25](#page-24-0)*, *[28](#page-27-0)* geogMask, *[3](#page-2-0)*, *[5,](#page-4-0) [6](#page-5-0)*, [6,](#page-5-0) *[7](#page-6-0)*, *[9,](#page-8-0) [10](#page-9-0)*, *[12](#page-11-0)*, *[18](#page-17-0)*, *[23](#page-22-0)*, *[25](#page-24-0)*, *[28,](#page-27-0) [29](#page-28-0)* grid2D, *[3](#page-2-0)*, *[5](#page-4-0)*, *[7,](#page-6-0) [8](#page-7-0)*, [8,](#page-7-0) *[9,](#page-8-0) [10](#page-9-0)*, *[18](#page-17-0)*, *[23](#page-22-0)*, *[25](#page-24-0)*, *[28](#page-27-0)* hclust, *[9](#page-8-0)*, *[15](#page-14-0)*, *[18](#page-17-0)*, *[28](#page-27-0)* HiClimR, *[2](#page-1-0)[–7](#page-6-0)*, *[9](#page-8-0)*, [9,](#page-8-0) *[12](#page-11-0)*, *[15](#page-14-0)*, *[18](#page-17-0)*, *[22,](#page-21-0) [23](#page-22-0)*, *[25–](#page-24-0)[28](#page-27-0)* HiClimR2nc, *[3](#page-2-0)*, *[5](#page-4-0)*, *[7](#page-6-0)*, *[9](#page-8-0)*, *[18](#page-17-0)*, *[22](#page-21-0)*, [22,](#page-21-0) *[23](#page-22-0)*, *[25](#page-24-0)*, *[28](#page-27-0)* identify.hclust, *[17,](#page-16-0) [18](#page-17-0)* info *(*WorldMask*)*, [29](#page-28-0) kmeans, *[18](#page-17-0)* lat *(*TestCase*)*, [25](#page-24-0) lon *(*TestCase*)*, [25](#page-24-0) mask *(*WorldMask*)*, [29](#page-28-0) minSigCor, *[3](#page-2-0)*, *[5](#page-4-0)*, *[7](#page-6-0)*, *[9,](#page-8-0) [10](#page-9-0)*, *[18](#page-17-0)*, *[23,](#page-22-0) [24](#page-23-0)*, [24,](#page-23-0) *[25](#page-24-0)*, *[28](#page-27-0)* nc\_close, *[22](#page-21-0)* nc\_open, *[22](#page-21-0)* plot, *[17](#page-16-0)* points, *[7](#page-6-0)*, *[15](#page-14-0)*, *[26](#page-25-0)* print, *[17](#page-16-0)* rect.hclust, *[17,](#page-16-0) [18](#page-17-0)* TestCase, [25](#page-24-0) validClimR, *[3](#page-2-0)[–5](#page-4-0)*, *[7](#page-6-0)*, *[9,](#page-8-0) [10](#page-9-0)*, *[14](#page-13-0)*, *[18](#page-17-0)*, *[23](#page-22-0)[–26](#page-25-0)*, [26,](#page-25-0) *[28](#page-27-0)* WorldMask, [29](#page-28-0) x *(*TestCase*)*, [25](#page-24-0)